## **AED2 - Aula 02**

# **Árvores binárias de busca, altura e balanceamento**

Queremos uma tabela de símbolos que suporta as seguintes operações:

- **busca**  dada uma chave k, devolva um apontador para um objeto com esta chave. Se não existir devolva "none".
- **min (max)** devolva um apontador para um objeto com a menor (maior) chave.
- **predecessor (sucessor)** dada uma chave k, devolva um apontador para o objeto com a maior (menor) chave menor (maior) que k. Se não existir devolva "none".
- **percurso ordenado** devolva todos os objetos seguindo a ordem de suas chaves.
- **seleção**  dado um inteiro i, entre 1 e n, devolva um apontador para o objeto com a i-ésima menor chave.
- **rank**  dada uma chave k, devolva o número de objetos com chave menor ou igual a k.
- **inserção**  dada uma chave e um valor, insera um novo item com esses dados na tabela de símbolos.
- **remoção**  dada uma chave k, remova um item com essa chave da tabela de símbolos.

Árvores binárias de busca balanceadas são um tipo de estrutura de dados interessante para implementar uma tabela de símbolos.

- $\bullet$  busca O(log n).
- $\bullet$  min (max) O(log n).
- predecessor (sucessor) O(log n).
- $\bullet$  percurso ordenado O(n).
- seleção O(log n).
- $\bullet$  rank O(log n).
- inserção O(log n).
- remoção O(log n).

 $\leq 3\ell_0 2^{10} = 3.10 \lg 2 = 30$  $10^{3}$   $6$   $1034 = 2^{10}$ 

Exemple: n=109

 $\log_2 10^9 = \log 10^9 = \log 10^{33} = 3 \log 10^3$ 

Para entendermos como essas estruturas de dados realizam tantas operações com eficiência, primeiro vamos relembrar conceitos importantes como:

- árvores binárias,
- altura,

I nesta aula

● propriedade de busca.

Além de estudar um conceito central para o balanceamento de árvores,

● as rotações.

prés. anton

## **Árvores binárias**

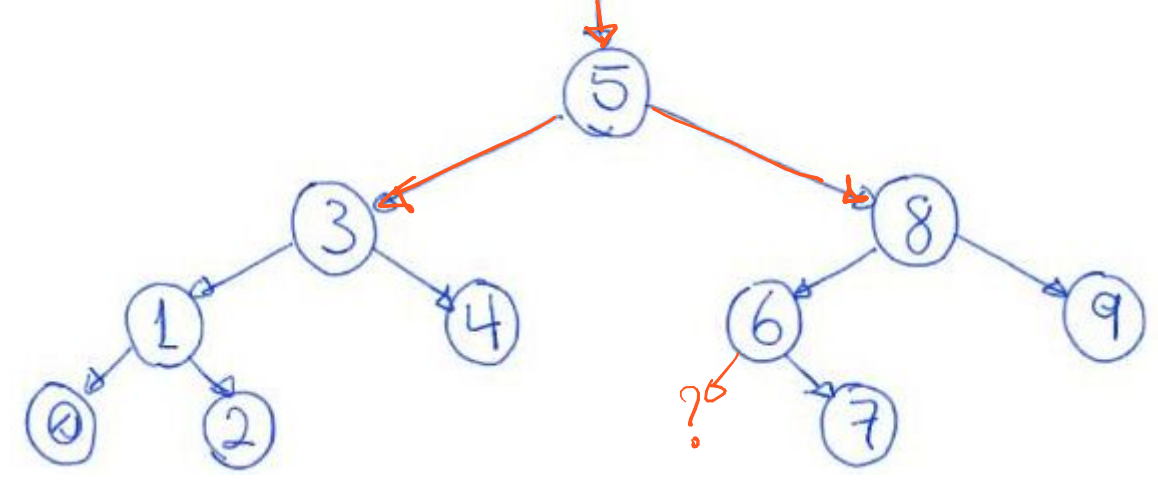

Definição de uma árvore binária:

ф

NULL

● Temos a propriedade recursiva, segundo a qual toda árvore binária

 $-49$ 

○ é um elemento com uma subárvore esquerda e uma subárvore direita

 $f_{\cdot}$ din

arvon

director

 $\mathfrak{Z}% _{S_{1},S_{2}}^{\alpha,\beta,\gamma}(\varepsilon)$ 

○ ou é uma árvore vazia.

Adicionamos à propriedade recursiva que

**GUILANT** 

erganera

- cada elemento de uma árvore tem no máximo um pai,
	- sendo que o único elemento sem pai é a raiz.
- os filhos esquerdo e direito de cada elemento são distintos.
- É interessante verificar quais anomalias essas propriedades evitam
	- como união de caminhos e ciclos.

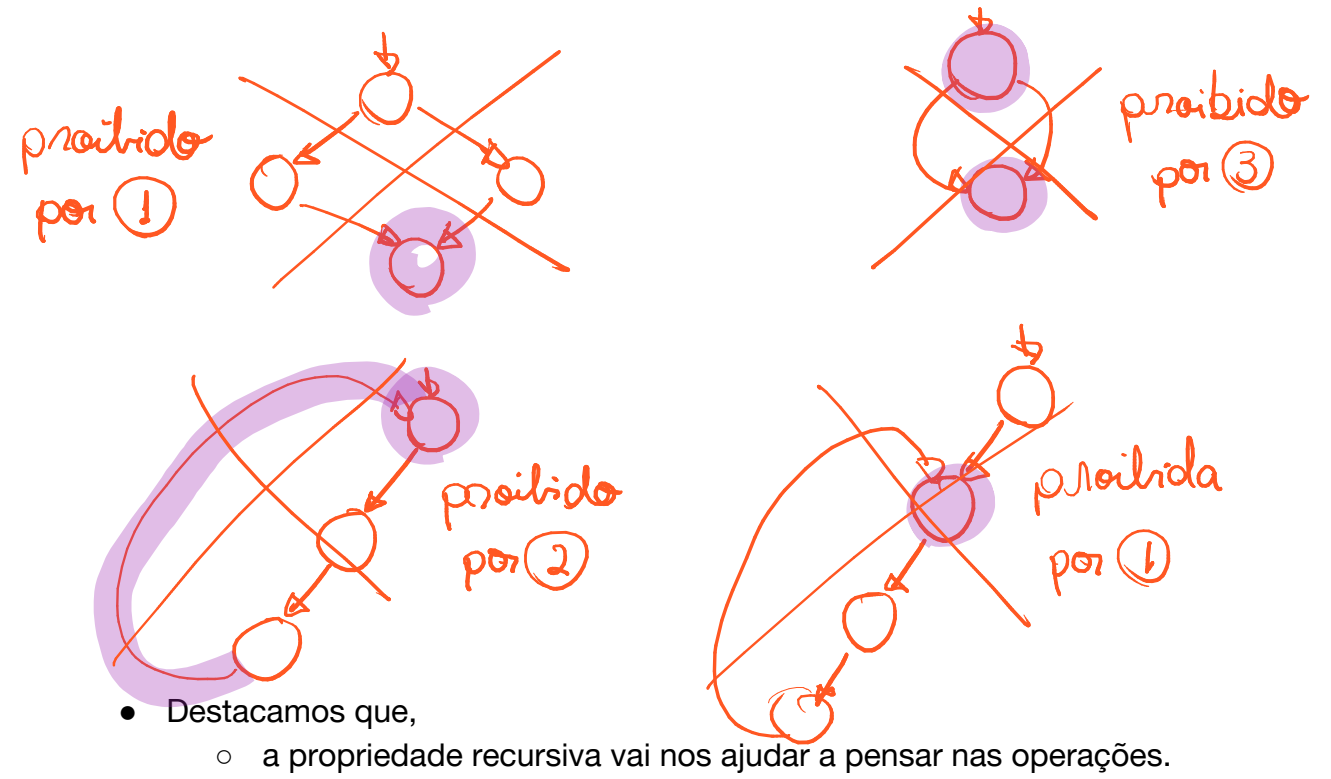

Cada elemento de uma árvore binária é armazenado em um nó,

- implementado como uma estrutura (ou registro) que possui os campos:
	- conteúdo,
	- apontador para o filho esquerdo,
	- apontador para o filho direito,
	- apontador para o pai
		- campo opcional, similar ao campo anterior
			- usado em listas duplamente encadeadas,
		- e só precisamos dele para algumas operações.

```
\mathcal{D} typedef int Cont;
```
#### typedef struct **noh** {

```
 Cont conteudo;
```

```
 struct noh *pai; // opcional
```

```
 struct noh *esq;
```

```
 struct noh *dir;
```
} **Noh**;

Notação e convenções:

- Usamos o termo árvore para nos referir
	- tanto ao conjunto de elementos que compõe um árvore
	- quanto ao endereço da raiz de uma árvore.
		- Por isso, o uso da definição de tipo Arvore typedef $(Noh * Arv$ ore;
- Definimos a subárvore de um nó x, como sendo
	- x e seu conjunto de nós descendentes,
		- i.e., todos os nós para os quais existe caminho a partir de x.
	- Também podemos dizer que trata-se da árvore enraizada em x.
- Chamamos de folhas os nós da árvore que não tem filhos,
	- i.e., cujos filhos são subárvores vazias.

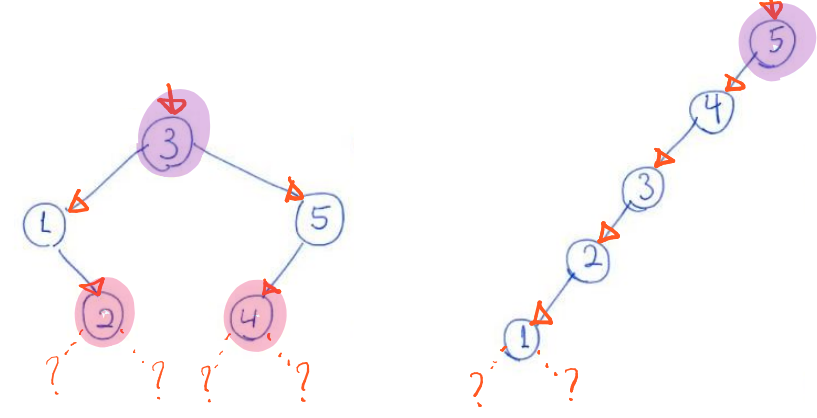

Observando as árvores anteriores, da esquerda para a direita, temos que:

- O nó com elemento 3 é raiz da primeira
	- $\circ$  e o nó 5 é raiz da segunda.
- Os nós 2 e 4 são folhas da primeira,
	- e o nó 1 é folha da segunda.

#### **Altura de uma árvore**

Definimos a altura de um nó x como sendo

- o comprimento do maior caminho de x até uma folha de sua subárvore, ○ i.e., o número de saltos entre nós em tal caminho.
- A altura (h) de uma árvore é a altura do nó raiz da mesma.

Vale notar que, árvores binárias diferentes,

● podem armazenar o mesmo conjunto de objetos. Por exemplo:

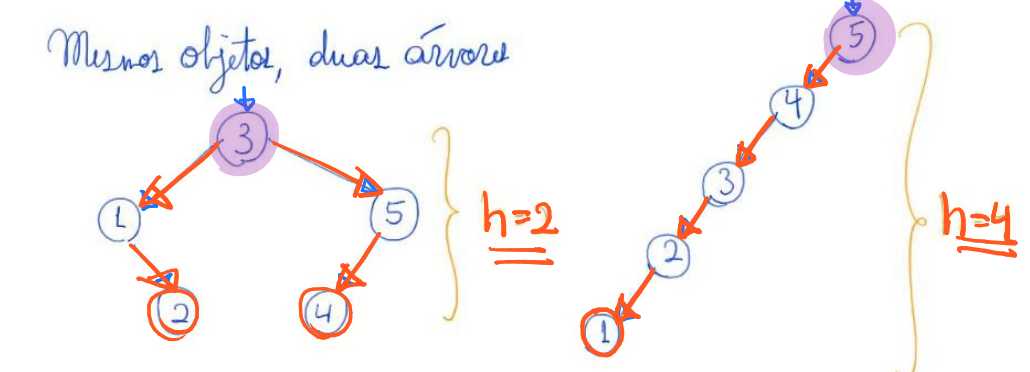

Vale destacar que, a altura de uma árvore binária com n nós pode variar muito:

- desde n 1, caso seja uma lista encadeada,
- até ~= lg n, caso seja completa ou quase completa, caso em que ○ todos os níveis estão cheios, exceto talvez o último.

nivel  $\#$  m h  $m = 2^{h+1} - 1 = D 2^{h+1} = n+1 = D 1 + 1 = L_9 n+1$ h  $=0$  h =  $\log(n+1)-1^{0}$  =  $\log n$ Altura - com eficiência O(n) ● obtenha recursivamente a altura da subárvore esquerda, ● obtenha recursivamente a altura da subárvore direita, ● devolva 1 mais a altura da maior subárvore. int **altura**(Arvore r) { int hesq, hdir; pour que ? if  $(r == NULL)$ Caso  $b$ ale return  $-1$ ;  $hesq = **altura**(r->esq);$  hdir = **altura**(r->dir); if (hesq  $>$  hdir) return (hesq  $+1$ ;  $\big\{\;h$  = 0 return hdir + 1; }

## **Árvores binárias de busca**

O que diferencia uma árvore binária qualquer de uma árvore binária de busca

- é a propriedade de busca, i.e., dado um nó com chave x:
	- os elementos na subárvore esquerda tem chave <= x
	- $\circ$  e os objetos na subárvore direita tem chave  $> x$ .

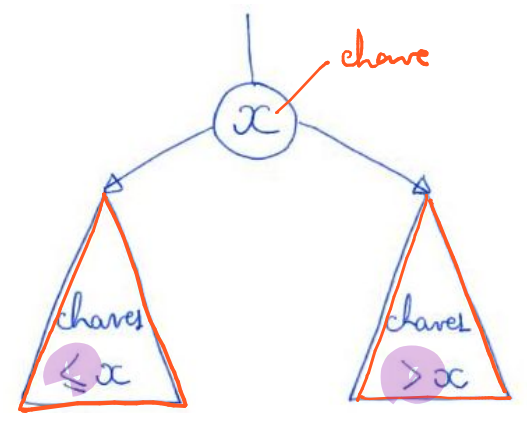

● Observe que esta propriedade mantém os elementos ordenados na árvore.

Uma importante aplicação de árvores binárias de busca

● é na implementação de tabelas de símbolos.

```
typedef int Chave;
typedef int Cont;
typedef struct noh {
    Chave chave;
    Cont conteudo;
    int tam; // opcional para
operações rank e seleção
 struct noh *pai;
 struct noh *esq;
 struct noh *dir;
} Noh;
```
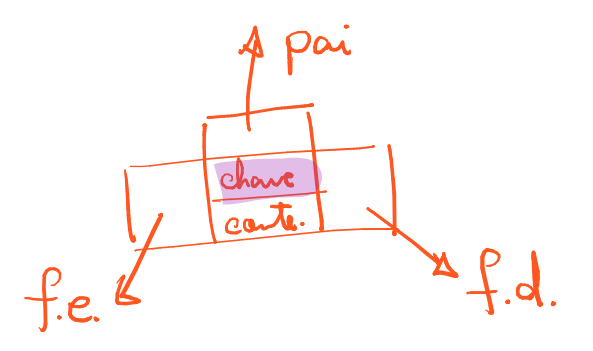

#### typedef Noh TS;

A seguir, vamos relembrar como implementar

- as operações mais importantes de uma árvore binária de busca, i.e.,
	- busca, inserção e remoção,
- além de analisar a eficiência das mesmas em função da altura (h) da árvore.

#### Busca(k) - com eficiência O(altura)

- comece na raiz
- repita o seguinte processo até chegar num apontador vazio
	- $\circ$  se a chave do nó atual  $\leq$  devolva apontador para ele  $\leq$
	- se k < chave do nó atual desça para o filho esquerdo
	- $\circ$  se k > chave do nó atual desca para o filho direito
- devolva "none"

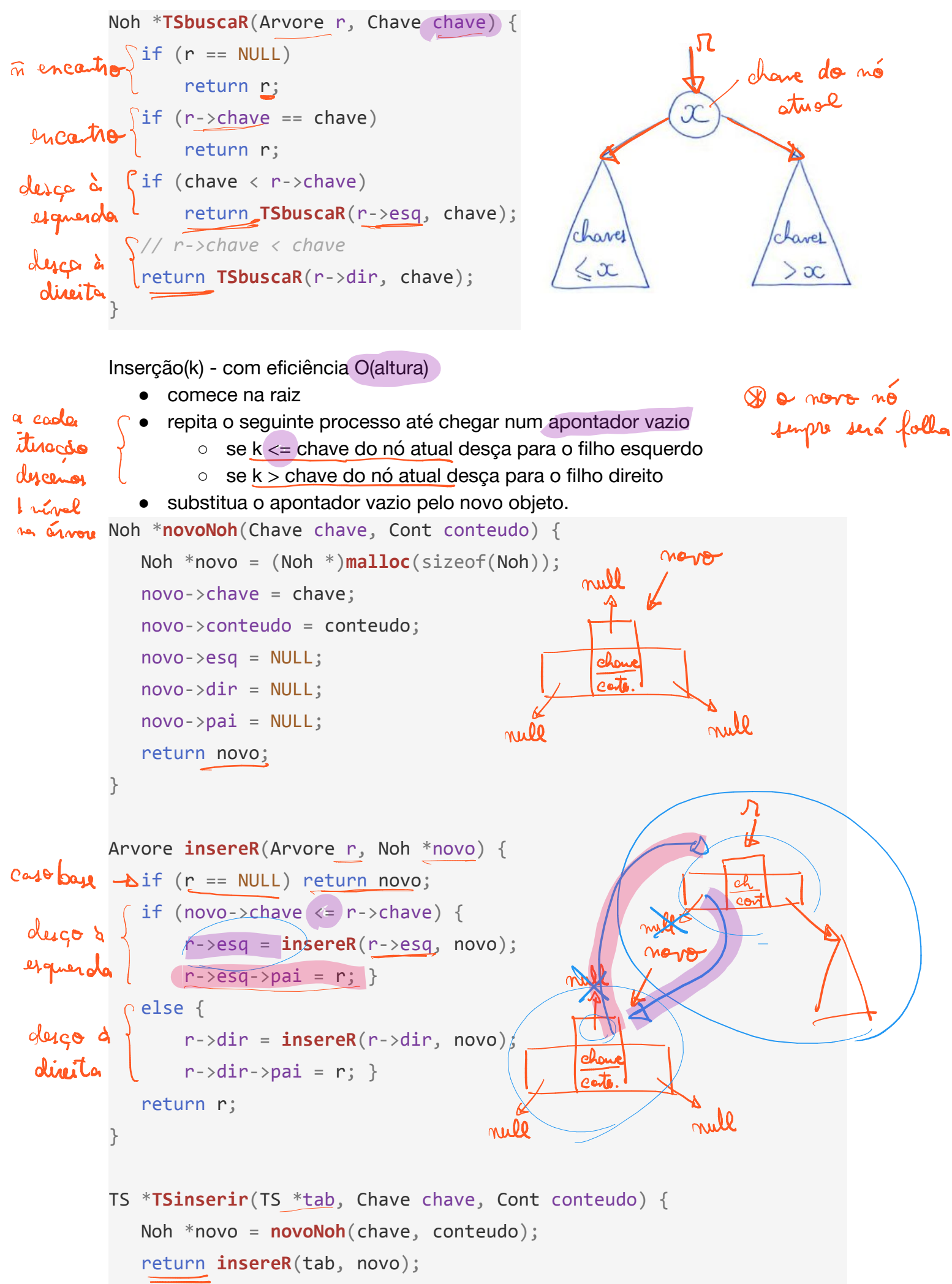

}

Remoção(k) - com eficiência O(altura)

- use a busca para localizar um objeto x a ser removido.
	- se tal objeto não existe não há o que fazer.
- se x não possui filhos, remova-o e torne NULL o apontador do pai para ele.
	- se x fosse a raiz, a nova árvore é vazia.
- se x possui apenas um filho, conecte diretamente o pai de x com o filho de x. ○ se x fosse a raiz, seu filho se torna a nova raiz.
- se x possui dois filhos, troque x pelo objeto y que antecede x, ou seja, **COLA** 
	- pelo maior elemento da subárvore esquerda de x.
	- então remova x de sua nova posição.
- note que, essa remoção cairá num dos casos mais simples,
	- já que na nova posição x não tem filho direito. Por que?
	- Dica: se y tiver filho direito, o que a propriedade de busca nos diz sobre seu valor?

A seguir, exemplos dos vários casos da remoção:

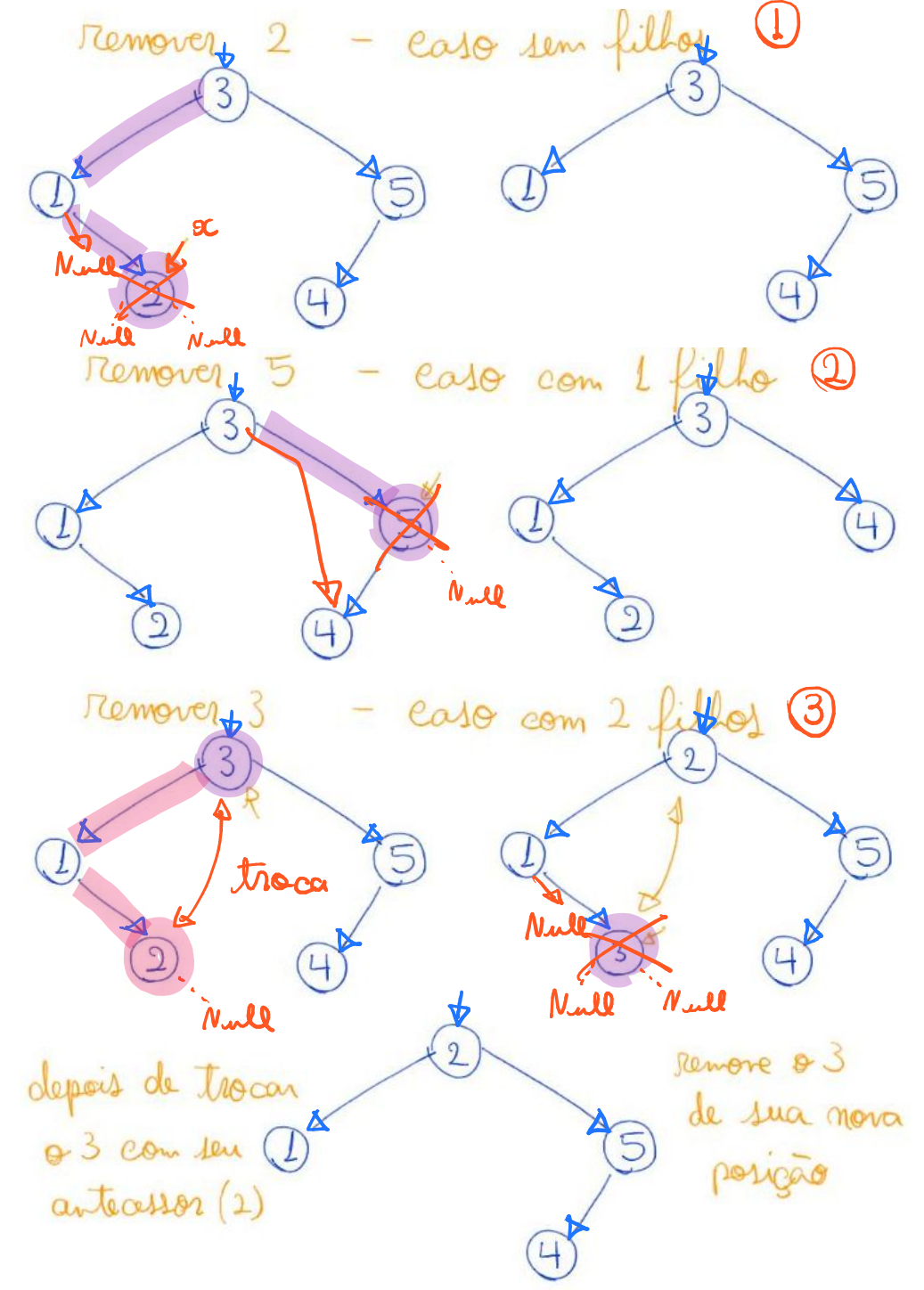

```
// procedimento chamado quando já encontramos o nó a ser removido
Arvore removeRaiz(Arvore alvo) {
   Noh *aux, *p;if (alvo->esq == NULL && alvo->dir == NULL } \frac{1}{2} ( \sqrt{ Caso 1
        free(alvo);
        return NULL;
                                                                          Pon
    }
  if (alvo->esq == NULL || alvo->dir == NULL) { // Caso 2
       if (alvo~>esq == NULL)aux = alvo->dir; else // alvo->dir == NULL
            aux = alvo->esq; aux->pai = alvo->pai; // Quiz: precisamos usar o campo pai?
        free(alvo);
        return aux;
    }
   // Caso 3
    aux = TSmax(alvo->esq); // predecessor do alvo
 \simalvo->chave = aux->chave;
  alvo->conteudo = aux->conteudo;
\rho = aux->pai;
                                                    N-RC\existsif (p == alvo)
        p->esq = removeRaiz(aux);
   else // aux->pai != alvo
        p->dir = removeRaiz(aux);
    return alvo;
}
TS *TSremover(TS *tab, Chave chave) {
    Noh *alvo, *p, *aux;
    alvo = TSbusca(tab, chave);
    if (alvo == NULL) return tab;
\rightarrow p = alvo->pai;
    aux = removeRaiz(alvo);
    // corrigindo apontador do pai do alvo, que foi removido
   if (p == NULL) return aux; attractizen en Rain der arboro
   if (p - \text{ } >esq == \text{ }alvo) p - \text{ } >esq == \text{ }aux;if (p-\text{dir}) = \text{alvo} p-\text{dir} = \text{aux};
    return tab;
}
```
## **Árvores binárias de busca balanceadas**

Como vimos, muitas operações em árvores binárias de busca têm eficiência proporcional à altura (h):

- $\bullet$  busca O(h).
- $\bullet$  min (max) O(h).
- predecessor (sucessor) O(h).
- $\bullet$  percurso ordenado O(n).
- seleção O(h).
- $\bullet$  rank O(h).
- inserção O(h).
- remoção O(h).

Lembre que a altura de uma árvore binária varia entre lg n e n,

 $\circ$  i.e.,  $\lg n \leq h \leq n$ 

● Assim, surge o desejo de limitar o crescimento da altura da árvore.

Uma árvore binária é balanceada se

● sua altura é da ordem de lg n, i.e., O(lg n).

Note que é fácil uma árvore ficar muito desbalanceada.

● Por exemplo, basta inserir os elementos em ordem.

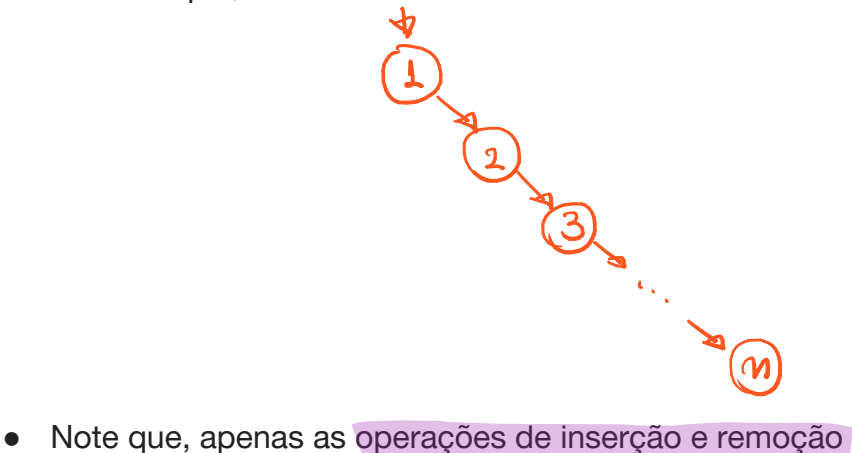

- - podem acabar mudando o balanceamento de uma árvore.
- Por isso, serão estas operações que modificaremos nas próximas aulas.

Existem diversas estratégias para resolver o problema do balanceamento

- e estas dão origem a diferentes árvores.
- Ex: árvores AVL, árvores rubro-negras, splay-trees, árvores 2-3, árvores B.

Várias bibliotecas possuem implementações de árvores balanceadas. Por exemplo:

- $\bullet$  a classe map em C++,
- a classe TreeMap em Java.

Vamos estudar a estratégia de rotações

- e veremos árvores balanceadas baseadas nessa estratégia:
	- árvores AVL.
	- o árvores rubro-negras.